## **Keycode Directory**

## **Contents**

## Keycodes

In the Getting Started Guide, many of the topics are linked to the Support Center where you can learn more information. But what if you printed the guide? We wanted to give you an easy way to find more information without being required to manually type in a long URL. Enter these keycodes into the search bar to be redirected to the information you're looking for.

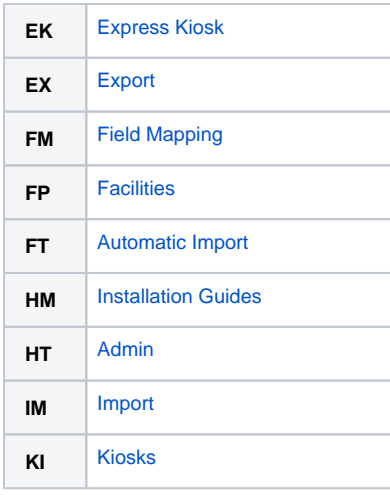

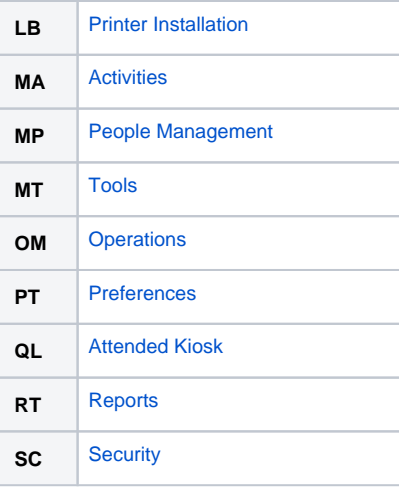

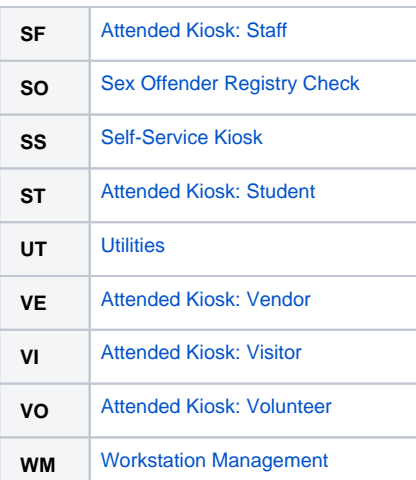